### The book was found

# Add Audio And Video To Your Site: The Mini Missing Manual

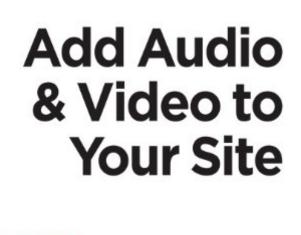

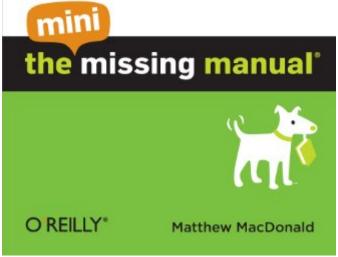

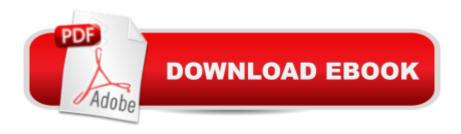

## Synopsis

Nothing spices up websites like cool sound effects (think ker-thunk as visitors press a button) or embedded videos. Think you need a programmer to add sizzle to your site? Think again. This hands-on guide gives you the techniques you need to add video, music, animated GIFs, and sound effects to your site. This Mini Missing Manual is excerpted from Creating a Web Site: The Missing Manual.

#### **Book Information**

File Size: 2134 KB

Print Length: 58 pages

Simultaneous Device Usage: Unlimited

Publisher: O'Reilly Media; 1 edition (February 17, 2010)

Publication Date: February 17, 2010

Sold by: A Digital Services LLC

Language: English

ASIN: B003A0016U

Text-to-Speech: Enabled

X-Ray: Not Enabled

Word Wise: Not Enabled

Lending: Not Enabled

Enhanced Typesetting: Not Enabled

Best Sellers Rank: #1,183,977 Paid in Kindle Store (See Top 100 Paid in Kindle Store) #124 in Books > Computers & Technology > Internet & Social Media > Podcasts & Webcasts #954 in Kindle Store > Kindle eBooks > Computers & Technology > Web Site Design #1239 in Kindle Store > Kindle Short Reads > 90 minutes (44-64 pages) > Computers & Technology

#### Download to continue reading...

Add Audio and Video to Your Site: The Mini Missing Manual UNEXPLAINED DISAPPEARANCES & MISSING PEOPLE.: MISSING PEOPLE CASE FILES; UNEXPLAINED DISAPPEARANCES; MISSING PEOPLE. (UNEXPLAINED DISAPPEARANCES: MISSING PEOPLE Book 2) The Desktop Aquarium (Mega Mini Kit): Just Add Water! (Mega Mini Kits) Mini Farming & Indoor Gardening: Mini Farming & Indoor Gardening for Fresh & Organic Produce: How To Do Mini Farming In Your Apartment Using Indoor Gardening Techniques MYSTERIOUS UNEXPLAINED DISAPPEARANCES & MISSING PEOPLE CASE FILES. volume 3.: LOST & MISSING.

Unexplained Mysteries. (UNEXPLAINED DISAPPEARANCES: MISSING PEOPLE) Windows Vista for Starters: The Missing Manual: The Missing Manual Healing ADD Revised Edition: The Breakthrough Program that Allows You to See and Heal the 7 Types of ADD How to Add A Device To My Account: How to Add a Device Europe before Rome: A Site-by-Site Tour of the Stone, Bronze, and Iron Ages Principles of Digital Audio, Sixth Edition (Digital Video/Audio) iMovie '11 & iDVD: The Missing Manual (Missing Manuals) (English and English Edition) OS X Yosemite: The Missing Manual (Missing Manuals) Mac OS X Snow Leopard: The Missing Manual (Missing Manual) Dreamweaver CS6: The Missing Manual (Missing Manuals) Switching to the Mac: The Missing Manual, Lion Edition (Missing Manuals) WordPress: The Missing Manual (Missing Manuals) iMovie '11 & iDVD: The Missing Manual (Missing Manuals) iPad: The Missing Manual (Missing Manual) (Missing Manuals) iPhone: The Missing Manual (Missing Manuals) Droid X: The Missing Manual (Missing Manuals)

**Dmca**